## dbvalid

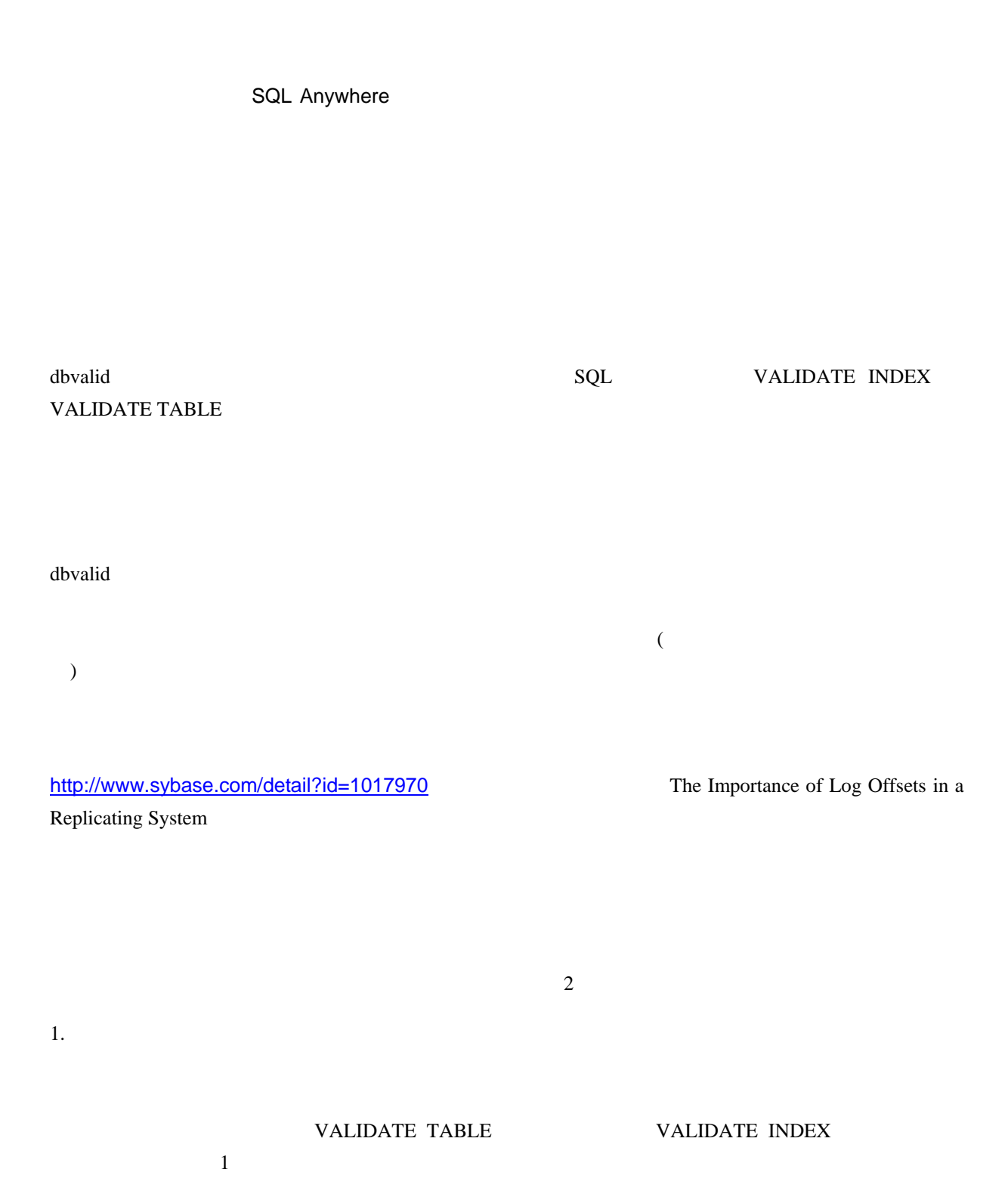

 $2.$